# **AutoCAD Crack Download**

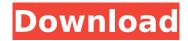

### AutoCAD Crack [Latest]

The first AutoCAD 1.0 software was released on September 12, 1984 and was available for the Apple II, IBM PC compatible computers, and the Macintosh. The first release of AutoCAD for personal computers, Model 1, was released on September 13, 1985. Prior to the release of AutoCAD 1.0, computer-aided drafting programs ran on mainframe or minicomputers and were typically slow and expensive. AutoCAD solved these problems by combining the computer and the drafting tools into a single program that ran on a desktop, and the price was comparable to non-computer drafting. During the first few years of AutoCAD, most projects were created as two-dimensional (2D) drawings, though AutoCAD eventually added the ability to create 3D drawings. As AutoCAD has matured, it has added other tools, such as the ability to run queries, which let users search through a drawing and automatically highlight any objects that meet their criteria. AutoCAD also added batch commands and scripting, which let users automate repetitive tasks. By the early 21st century, AutoCAD had added parametric drafting and had the ability to model in 3D, including the ability to create extremely complex models. AutoCAD changed the way that CAD programs were developed, as it was one of the first desktop CAD programs. AutoCAD significantly lowered the cost of creating CAD drawings as the software was easy to use and much cheaper than the typical mainframe or minicomputer CAD software. This, combined with AutoCAD's ability to convert many drawings into many different formats, has enabled many CAD companies to bring CAD to their end users. AutoCAD has also influenced the development of CAD software since it changed the traditional CAD model from being on paper to being digital, which is one of the factors leading to CAD software becoming a popular alternative to traditional CAD. In the commercial CAD world, AutoCAD has been the industry standard for more than 25 years. Contents Design Development The original AutoCAD code was developed by Larry Tesler, who released it in December 1982 as a desktop program. Tesler and his team, known as the "Teslerians" because of their contributions to the AutoCAD program, developed the entire AutoCAD program in less than a year. In 1984, AutoCAD 1.0 was released for the Apple II, IBM PC, and Macintosh computers and was available for \$3,

#### AutoCAD

2008 AutoCAD 2009, AutoCAD 2009 R2, AutoCAD 2010, AutoCAD 2011, AutoCAD 2012, AutoCAD 2013, AutoCAD 2014, AutoCAD 2015, AutoCAD 2017, AutoCAD 2018, AutoCAD 2019, AutoCAD Architecture, AutoCAD Electrical, AutoCAD Mechanical, AutoCAD Pipe Fitting, AutoCAD Render, AutoCAD Web, Autodesk Architecture, Autodesk Civil 3D, Autodesk Echelon, Autodesk eDrawings, Autodesk Resource Center, Autodesk Revit Architecture, Autodesk Revit MEP, Autodesk 3ds Max, Autodesk AutoCAD3D Revit, Autodesk Plant 3D, Autodesk Revit Elements, Autodesk Revit Structure, Autodesk Maya, Autodesk 3ds Max, Autodesk Revit Structure, Autodesk Navisworks, Autodesk Navisworks Architecture, Autodesk Navisworks MEP, Autodesk 3ds Max Architecture, Autodesk Inventor, Autodesk Inventor Civil, Autodesk Inventor Mechanical, Autodesk Inventor Structural, Autodesk Inventor Simulation, Autodesk Inventor Unitary Structural, Autodesk Inventor Unitary Structural, Autodesk Inventor Unitary Structure, Autodesk Navisworks Structure, Autodesk Navisworks

Transportation, Autodesk Inventor X, Autodesk Navisworks, Autodesk Navisworks Structure, Autodesk Navisworks

3ds Max Wind Turbine, Autodesk Inventor Structural, Autodesk Inventor Architecture, Autodesk Inventor Geospatial, Autodesk Inventor Transportation, Autodesk Inventor Unitary Systems, Autodesk Inventor Unitary Structural, Autodesk Inventor Unitary Structural, Autodesk Inventor Unitary Structural, Autodesk Inventor Unitary Structural, Autodesk Inventor Unitary Structural, Autodesk Inventor Unitary Structural, Autodesk Inventor Unitary Structural, Autodesk Inventor Unitary Structural, Autodesk Inventor Unitary Structural, Autodesk Inventor Unitary Structural, Autodesk Inventor Unitary Structural, Autodesk Inventor Unitary Structural, Autodesk Inventor Unitary Structural, Autodesk Inventor Unitary Structural, Autodesk Project 2D, Autodesk Project 3D, Autodesk Project Civil,

| Autodesk Project Design Suite, Autodesk Project Mechanical, Autodesk Project Production, Autodesk Project Railway,<br>Autodesk Project ca3bfb1094 | - |
|----------------------------------------------------------------------------------------------------|---|
|                                                                                                    |   |
|                                                                                                    |   |
|                                                                                                    |   |
|                                                                                                    |   |
|                                                                                                    |   |
|                                                                                                    |   |
|                                                                                                    |   |
|                                                                                                    |   |
|                                                                                                    |   |
|                                                                                                    |   |

2/4

## AutoCAD [Win/Mac]

Go to your operating system and open the application called "startup" (on Windows 7, this is "msconfig.exe"). You will see your Autodesk versions. Click on the icon for the version of your choice and choose "Delete from startup". You can now delete Autodesk applications from startup. Q: Create new field in FlatList data I'm new in React Native and I need to create new field with FlatList. This is my code: const FlatListItem = ({id, object}) => { return( {object.first\_name} {object.last\_name} ) } const FlatList = ({ children, data }) => { return( } /> ); } const styles = StyleSheet.create({ container: { flex: 1, justifyContent: 'center', alignItems: 'center', backgroundColor: '#F5FCFF', padding: 10 }, text: { fontSize: 18, fontWeight: 'bold', margin: 10 }, item: { flex: 1, backgroundColor: '#EFEFF7', justifyContent: 'center', alignItems: 'center' } }); I can render data without new field, but I need this field to create function. I don't know how to solve this problem.

#### What's New In?

3D print previews in the Grab tool: Preview how a 3D model fits in the space before you place it in your drawing. With 3D prints, they can be much larger than the largest standard dimension on a 2D drawing, which lets you see how your print will fit in your space. Text styles: Quickly create a new text style from scratch, or update an existing style. Speedometer: Add the speedometer to your CAD toolbars. The speedometer shows the latest drawing speed and automatically starts using only the fastest filter, which makes your drawings easier to draw faster. 'Check for updates' in Windows: It's much easier than ever to keep AutoCAD current. The AutoCAD Desktop app and website automatically check for updates. This works best on Windows, but if you're using macOS or Linux, please see our news articles for instructions on how to check for updates. New extension files: Add your own extension files to AutoCAD. Use these for custom settings, toolbars, or custom commands. Faster editing in your favorite apps: Improve the performance of your drawing editor. You can even set your drawing editor to use AutoCAD's extension files. This makes changes easier and less time-consuming. A suite of new toolbars and palettes for drawing: Create a variety of new palettes and toolbars, such as one for cross-hatching, one for text styles, and one for the printing assistant. You can also customize the look and feel of your toolbars and palettes. Printing Options: Use the Print screen or Windows Print dialog box to control more printer settings, including paper orientation, paper size, and more. You can even change the print settings without opening the dialog box, with the Quick Print command. 3D print support: Use the new 3D Print Preview and Print options for easy and fast 3D print quality control. You can even convert a drawing to a 3D print for printing by using the 3D Print feature in AutoCAD. (video: 9:10 min.) Export and reuse: Export any shape and dimension in your drawing. Import it into a new drawing. You can even reuse existing styles and tool

3/4

# **System Requirements:**

Minimum: OS: Windows 10 (64 bit) or Linux (64 bit) CPU: Intel Core i5-3300K 3.4GHz / AMD Ryzen 5 2600 3.6GHz / AMD Ryzen Threadripper 2990WX 3.5GHz Memory: 8GB RAM GPU: NVIDIA GeForce GTX 970 / AMD Radeon R9 290 Network: Broadband Internet connection DirectX: Version 11 Storage: 16GB available space Additional Notes: Sizes vary depending on the monitor being used.

https://cristinalinassi.com/wp-content/uploads/AutoCAD-149.pdf

https://studiblog.net/wp-content/uploads/2022/07/AutoCAD\_Crack\_\_MacWin\_Updated\_2022.pdf

https://sc-designgroup.com/wp-content/uploads/2022/07/bethcli.pdf

https://staging.sonicscoop.com/advert/autocad-crack-3264bit-2/

https://fitadina.com/2022/07/24/autocad-crack-free-download-updated/

https://makantv.net/wp-content/uploads/2022/07/AutoCAD\_License\_Code Keygen.pdf

https://festivaldelamor.org/autocad-crack-serial-key-free-pc-windows/

http://esteghlal.ir/wp-content/uploads/2022/07/nervvian.pdf

https://tuencanto.com/autocad-2023-24-2-with-serial-kev-3264bit/

https://boldwasborn.com/autocad-2023-24-2-crack-free-license-key-free-for-windows-2/

https://alafdaljo.com/autocad-crack-keygen-free-updated-2022/

http://www.studiofratini.com/wp-content/uploads/2022/07/AutoCAD-84.pdf

https://melaniegraceglobal.com/wp-content/uploads/2022/07/kalapere.pdf

https://revitig.com/wp-content/uploads/2022/07/AutoCAD-42.pdf

https://continentpost.com/wp-

content/uploads/2022/07/AutoCAD\_Activation\_Key\_Free\_Download\_Latest\_2022.pdf

http://mariasworlds.com/index.php/2022/07/24/autocad-with-registration-code-april-2022/

http://realslant.com/?p=19350

https://ksycomputer.com/autocad-free-download-updated-2022/

http://fajas.club/?p=39429

https://marriagecermony.com/autocad-20-1-crack-incl-product-key-free-download-2022/

4/4